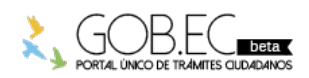

Registro Único de Trámites y Regulaciones

Código de Trámite: GADMSC-41-50 Página 1 de 2

## Información de Trámite

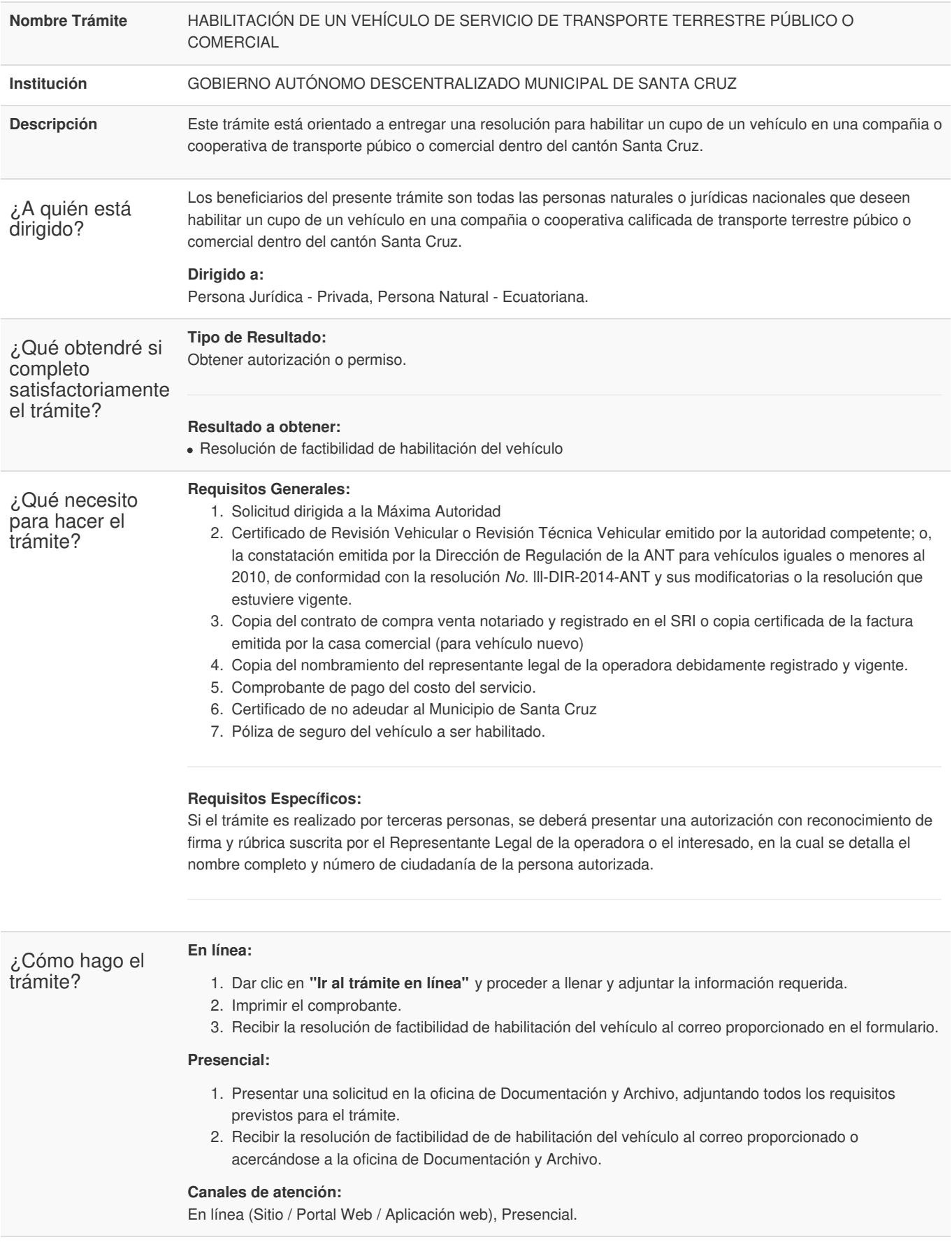

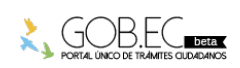

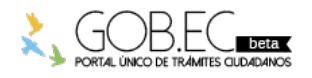

Registro Único de Trámites y Regulaciones

Código de Trámite: GADMSC-41-50 Página 2 de 2

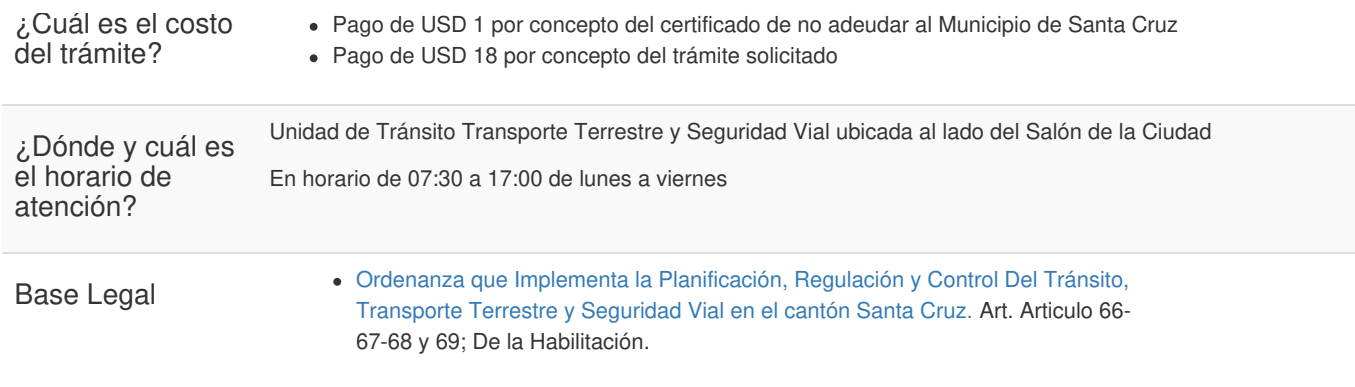

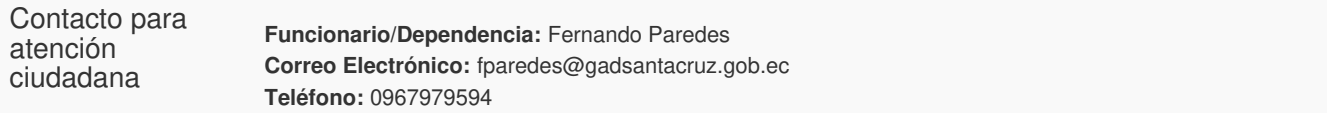

## Transparencia

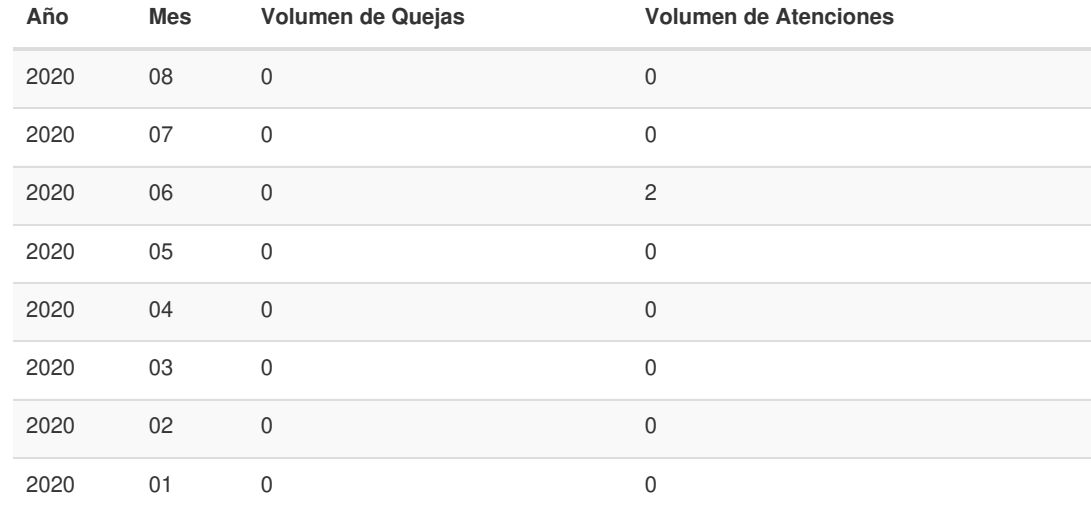

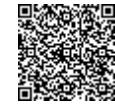

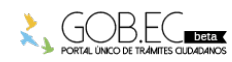